## gupiaozhishiba.com

**炒股软件中收盘获利如何计算的准确-**

**怎样计算股市中的开盘价和收盘价-股识吧**

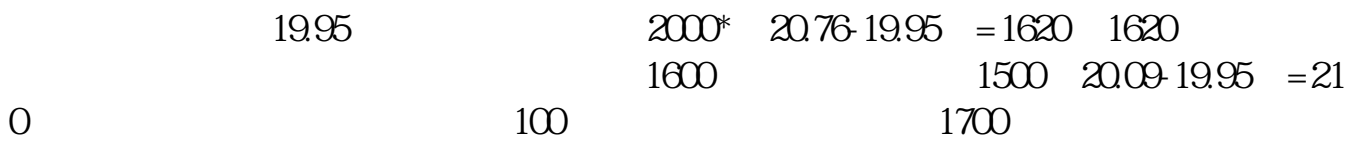

 $\alpha$  , and  $\beta$  , and  $\beta$  , and

## gupiaozhishiba.com

 $1$  $2$  pe  $3$  $4$ 

 $\mathsf A$  % % %  $(0.083913743287.93$   $(0.028495.4421.221)$ <br> $(2.300)$   $(100)$ 少?2、买3000股信安,1000石化,这一周他家股票收益是多少?(要求写出计算  $13.74*(3.28/100)*30004.95*(4.42/100)*1000-1134$  A \*<br>A - B \* B \* B = A \* A - B \* B \* B =

 $\times$  100%

 $\Theta_{\rm eff}$  , which is the set of the set of the set of the set of the set of the set of the set of the set of the set of the set of the set of the set of the set of the set of the set of the set of the set of the set of th

## gupiaozhishiba.com

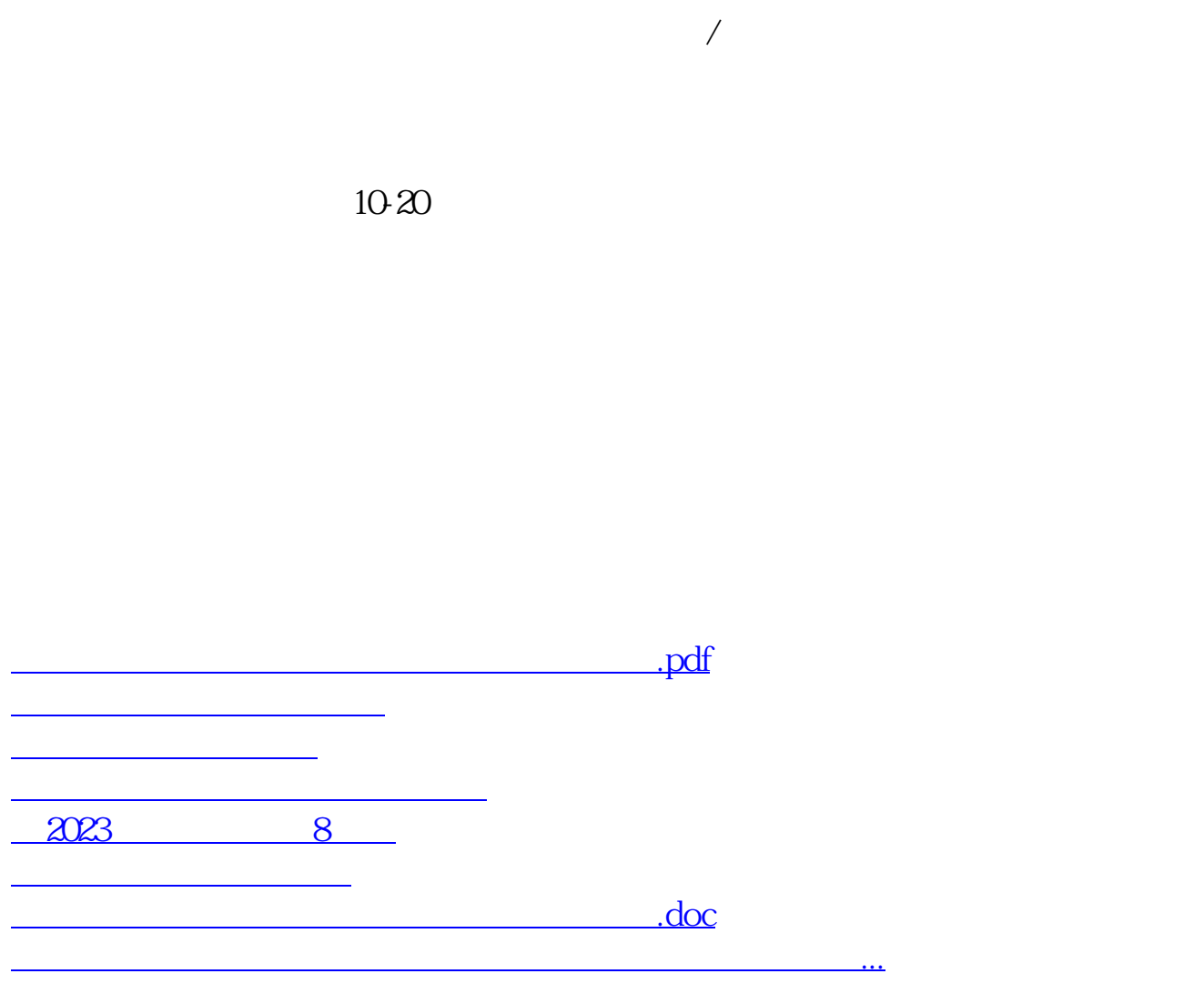

<https://www.gupiaozhishiba.com/subject/44854619.html>